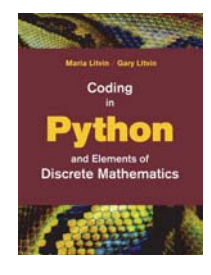

## **Coding** in Python and Elements of Discrete Mathematics

Maria Litvin Phillips Academy, Andover, Massachusetts

> Gary Litvin Skylight Software, Inc.

Skylight Publishing Andover, Massachusetts Skylight Publishing 9 Bartlet Street, Suite 70 Andover, MA 01810

web: http://www.skylit.com e-mail: sales@skylit.com support@skylit.com

## **Copyright © 2019 by Maria Litvin, Gary Litvin, and Skylight Publishing**

All rights reserved. No part of this publication may be reproduced, stored in a retrieval system, or transmitted, in any form or by any means, electronic, mechanical, photocopying, recording, or otherwise, without the prior written permission of the authors and Skylight Publishing.

Library of Congress Control Number: 2019905086

ISBN 978-0-9972528-4-2

The names of commercially available software and products mentioned in this book are used for identification purposes only and may be trademarks or registered trademarks owned by corporations and other commercial entities. Skylight Publishing and the authors have no affiliation with and disclaim any sponsorship or endorsement by any of these products' manufacturers or trademarks' owners.

1 2 3 4 5 6 7 23 22 21 20 19

Printed in the United States of America

The available font names are those installed in your operating system, but in a portable program it is advisable to use only common fonts that are available in most systems, such as 'Arial', 'Times', and 'Courier', or just write None for the font name to use the default font.

By default, the left end of the baseline of text will be at the current turtle position. An optional parameter, align='center' or align='right', will place the center or the right end of the baseline at the current position. The optional parameter, move=True will move the turtle to the end of the baseline (and draw if the pen is down). For example:

```
t.write('Once I was a real turtle.', 
font=('times', 20, 'italic'), align='center', move=True)
```
Once I was a real turtle.

**If the text string contains '\n' characters, write will correctly display multiple lines.** 

## **Section 9.3 ~ Exercises**

 $\checkmark$ 

**1.** Draw a "hamburger" button

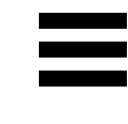

**2.** The game of *Nim* is, theoretically, played with piles of stones, but it is commonly played with rows of sticks instead. Draw a configuration with three rows of sticks:

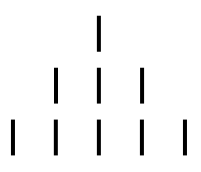

**3.** Another, *isomorphic* (mathematically identical) representation of Nim is tokens moving from left to right on a rectangular board. Draw the Nim configuration with three tokens:

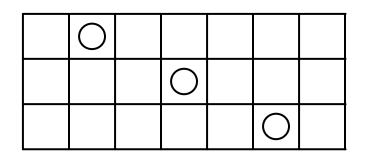

(It is identical to the three rows of sticks in the previous question.)  $\checkmark$ 

**4.** Draw a snowman:

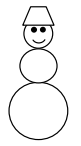

**5.** In the Tower of Hanoi puzzle, you need to transfer a pyramid of disks from one peg to another, using the third peg as a "spare." You can only move one disk at a time, and you may place it only on top of a larger disk or on the base. Draw a two-dimensional sketch of the puzzle with five disks:

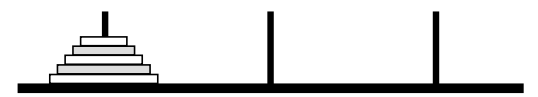

**6.** Draw a stop sign:

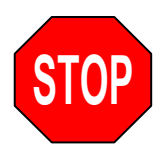

Don't worry about an exact font match — Arial will do for this exercise. √

**7.** Display the code that draws a hexagon to the right of the hexagon it draws (see Example 2 in the previous section). Use the Courier font for the code. **8.** Draw a fairly smooth graph of the parabola  $y = x^2$  with a label to its right:

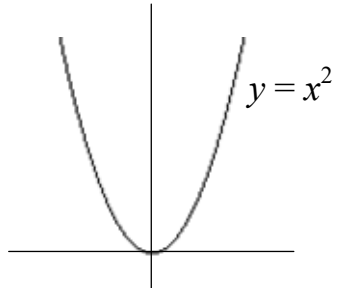

 $\leq$  Hint: generate the segment of the parabola for  $-3 \leq x \leq 3$  but scale the graph by a factor of 30 or 40.  $\geq \checkmark$ 

**9.** Draw a diagram that illustrates the *golden ratio* (actually taken from the next chapter of this book). Add the equation to the right of the rectangle:

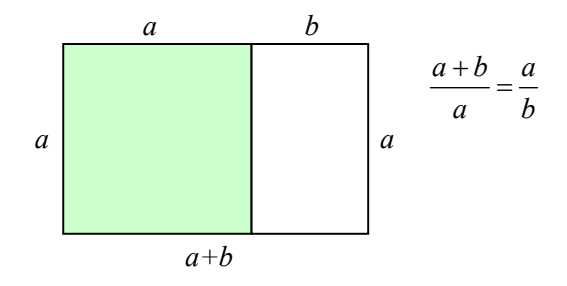

**9.4 Colors** 

In turtle graphics a virtual turtle draws on virtual paper with a virtual pen. No pen exists, of course. What you see on your computer screen is ultimately determined by the contents of the video memory (VRAM) on the *graphics adapter* card or the graphics processor chip. VRAM represents a rectangular array of *pixels* (picture elements). Each pixel has a particular color, which can be represented as a mix of red, green, and blue components, each with its own intensity. A typical graphics adapter uses eight bits to represent each of the red, green, and blue (RGB) values (in the range from 0 to 255). The image on the screen is produced by setting the color of each pixel in VRAM. The video hardware scans the whole video memory continuously and refreshes the image on the screen.

A graphics processor is what we call a *raster* device: each individual pixel can be set separately from other pixels. (This is different from a *vector* device, such as a plotter, which actually draws lines on paper directly from point *A* to point *B*, with a pen of a particular color.) To draw a red line or a circle on a raster device, you need to set just the right group of pixels to the red color. That's where a graphics package helps: you certainly don't want to program all those functions for setting pixels yourself.

A graphics package has to provide functions for setting colors. Python's turtle inherits screen and color handling from the  $\pm$ kinter package ( $\pm$ k interface), which is Python's standard toolkit for GUI (Graphical User Interface) development. tkinter uses names assigned to several hundred selected colors. (These names are standard in web app development environments.) You can find some of the named colors with their RGB components in hex and/or decimal form on many web sites, for example, <https://trinket.io/docs/colors>. A complete list of named colors is available at [https://www.tcl.tk/man/tcl8.4/TkCmd/colors.htm.](https://www.tcl.tk/man/tcl8.4/TkCmd/colors.htm)

 $\label{eq:2.1} \phi^{\prime}_{\mu\nu} = -\phi^{\prime}_{\mu\nu} = -\phi^{\prime}_{\mu\nu} = -\phi^{\prime}_{\mu\nu}$ 

[Table 9-4](#page-21-0) summarizes  $\pm$ urtle's color functions.

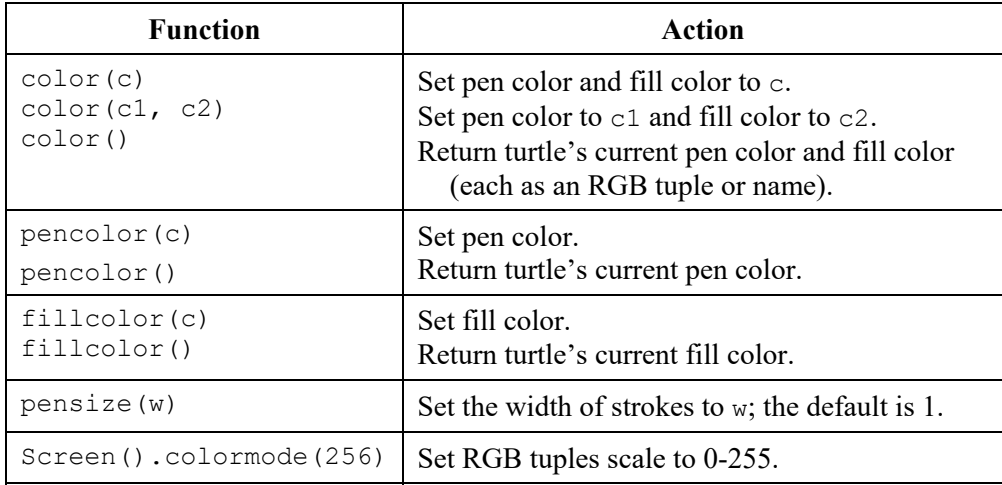

## **Table 9-4. turtle color handling functions**

<span id="page-21-0"></span>The color function has two forms: color (c) sets the color c as both the pen color and the fill color. color (c1, c2) sets c1 as the pen color and c2 as the fill color.